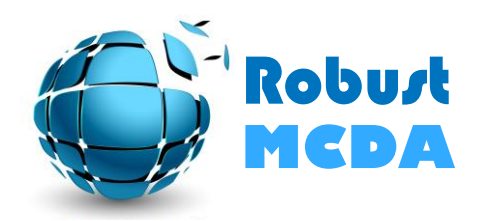

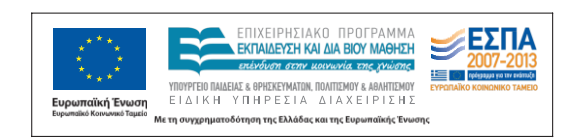

# **ΘΑΛΗΣ – Πανεπιστήμιο Πειραιά Μεθοδολογικές προσεγγίσεις για τη μελέτη της ευστάθειας σε προβλήματα λήψης αποφάσεων με πολλαπλά κριτήρια**

**Δ14 - Ανάπτυξη αλγορίθμου ευσταθούς πολυκριτήριας βελτιστοποίησης** 

**Π14.1: Τεχνική έκθεση (μεθοδολογία ανάπτυξης** 

**αλγορίθμου ευσταθούς πολυκριτήριας βελτιστοποίησης)**

**Π14.2: Υπολογιστική υλοποίηση (αλγόριθμος ευσταθούς πολυκριτήριας βελτιστοποίησης)**

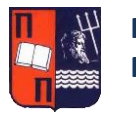

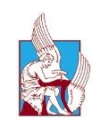

**ΠΟΛΥΤΕΧΝΕΙΟ ΚΡΗΤΗΣ**

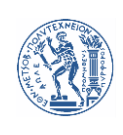

**ΕΘΝΙΚΟ ΜΕΤΣΟΒΙΟ ΠΟΛΥΤΕΧΝΕΙΟ**

## **Στοιχεία παραδοτέου**

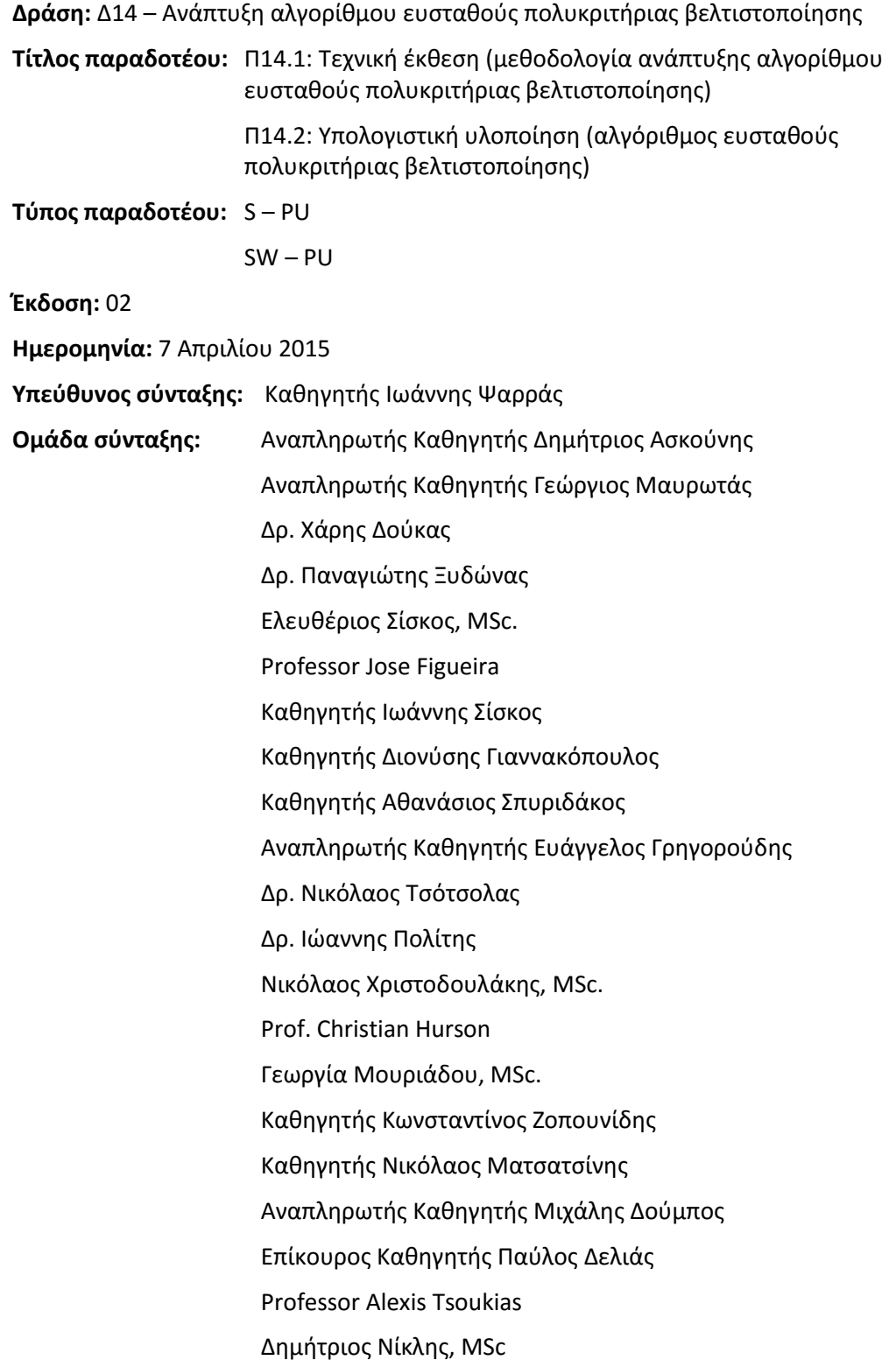

## **Περιεχόμενα**

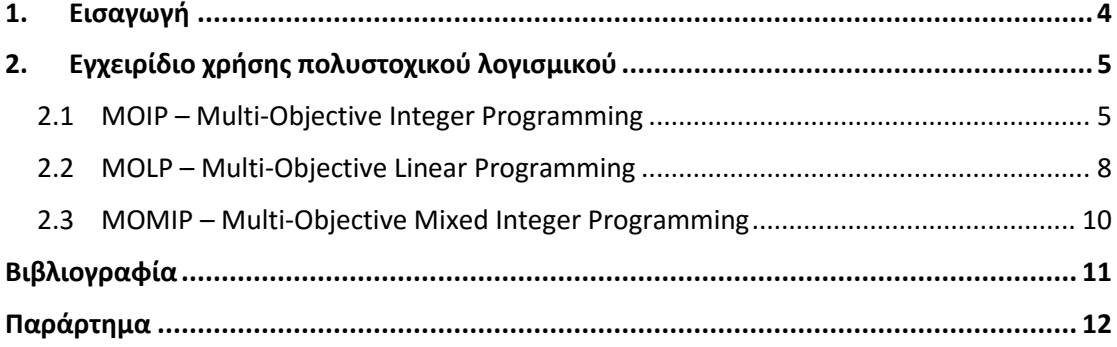

## **1. Εισαγωγή**

<span id="page-3-0"></span>Το λογισμικό που αναπτύχθηκε από την Κύρια Ερευνητική Ομάδα του Εθνικού Μετσοβίου Πολυτεχνείου, αφορά στις μεθοδολογίες ανάλυσης ευστάθειας σε πραγματικά προβλήματα πολυστοχικού προγραμματισμού (πολυκριτηριακός μαθηματικός προγραμματισμός). Αυτές οι μεθοδολογίες ανάλυσης ευστάθειας αναπτύχθηκαν κατά τη διάρκεια της Δράσης Δ.10 και αξιολογήθηκαν πειραματικά κατά την Τεχνική Έκθεση Π.11. Τέλος, χρησιμοποιήθηκαν σε πραγματικά προβλήματα πολυστοχικού προγραμματισμού μεγάλης κλίμακας κατά την υλοποίηση της Δράσης Δ.12.

Στόχος της παρούσας Τεχνικής Έκθεσης είναι η συνοπτική παρουσίαση των μέτρων αξιολόγησης της ευστάθειας στα προβλήματα πολυστοχικού προγραμματισμού και κατόπιν η παρουσίαση του σχετικού λογισμικού που αναπτύχθηκε. Παράλληλα, με την παρουσίαση του λογισμικού και την παράθεση όλου του πηγαίου κώδικα στο Παράρτημα του παρόντος Παραδοτέου, θα δοθούν και οδηγίες σωστής χρήσης του με τη μορφή εγχειριδίου.

Ο κώδικας του αναπτυχθέντος λογισμικού/αλγορίθμων είναι γραμμένος σε γλώσσα μοντελοποίησης, και πιο συγκεκριμένα στην πλατφόρμα GAMS (General Algebraic Modeling System). Η πλατφόρμα GAMS αποτελεί ένα πολύ ισχυρό εργαλείο που εξειδικεύεται σε προβλήματα μαθηματικής βελτιστοποίησης όλων των ειδών (Linear Programming, Integer Programming, Non Linear Programming, Mixed Complementarity Problems, Quadratically Constrained Programs, κλπ.). Η πλατφόρμα ενσωματώνει όλους τους αντίστοιχους solvers που απαιτούνται για την επίλυση των συγκεκριμένων ειδών προβλημάτων βελτιστοποίησης.

Το λογισμικό GAMS μπορεί κανείς να το κατεβάσει δωρεάν από την ιστοσελίδα <http://www.gams.com/> και να κάνει απεριόριστη χρήση του, με τον περιορισμό ότι τα προβλήματα που θα επιλύει δε θα ξεπερνούν σε μέγεθος τις 300 μεταβλητές και περιορισμούς. Για την επίλυση μεγαλύτερων προβλημάτων βελτιστοποίησης, είναι αναγκαία η αγορά του, είτε με business ή με ακαδημαϊκούς όρους.

Σημειώνεται ότι η πλατφόρμα GAMS αποτελεί μια εκ των υψηλά εξειδικευμένων σε προβλήματα βελτιστοποίησης, και το γεγονός ότι εστιάζει μόνο στην αντιμετώπιση τέτοιων προβλημάτων, την κάνει μία εκ των ισχυρότερων, σύμφωνα με τους εμπειρογνώμονες. Παράλληλα, η εκτεταμένη βιβλιογραφία (manuals, documentations, tutorials, model libraries, κ.α.), που έχει αναπτυχθεί, βοηθούν εξαιρετικά ένα νέο χρήστη της.

## **2. Εγχειρίδιο χρήσης πολυστοχικού λογισμικού**

<span id="page-4-0"></span>Το λογισμικό που αναπτύχθηκε από το ΕΜΠ, είναι ενσωματομένο σε τρία διαφορετικά αρχεία GAMS. Αυτά είναι τα:

- MOIP MultiObjective Integer Programming,
- MOLP MultiObjective Linear Programming, και
- MOMIP MultiObjective Mixed Integer Programing.

Τα τρία διαφορετικά αρχεία αφορούν στην ανάλυση της ευστάθειας στα τρία πιο βασικά προβλήματα πολυστοχικού μαθηματικού προγραμματισμού και θα εξεταστούν αναλυτικά παρακάτω. Τα πρώτο αρχείο λογισμικού (MOIP) αφορά στην επιλογή βέλτιστου χαρτοφυλακίου έργων, ενώ τα άλλα δύο (MOLP και MOMIP) στην βελτιστοποίηση χαρτοφυλακίου μετοχών. Και στα τρία δίνεται παρατείθεται μια πραγματική εφαρμογή, όπως παρουσιάστηκαν στις Τεχνικές Εκθέσεις Π.11 και Π.12.

Το πρώτο βήμα που πρέπει να κάνει ο χρήστης είναι η λήψη και εγκατάσταση της πλατφόρμας GAMS από το site της εταιρείας: [http://www.gams.com/download/.](http://www.gams.com/download/) Κατόπιν, κάνοντας διπλό κλικ σε ένα εκ των τριών αρχείων, αυτό θα ανοίξει και θα είναι έτοιμο προς άμεση επεξεργασία. Διαφορετικά, ο χρήστης μπορείς να ανοίξει το πρόγραμμα GAMS, να πατήσει "File" και κατόπιν "Open" και να κάνει browse το αρχείο, ώστε να το ανοίξει.

### <span id="page-4-1"></span>**2.1 MOIP – Multi-Objective Integer Programming**

Το συγκεκριμένο αρχείο εστιάζει στην επίλυση ενός προβλήματος βελτιστοποίησης πολυστοχικού ακέραιου μαθηματικού προγραμματισμού, και πιο συγκεκριμένα, στην επιλογή βέλτιστου χαρτοφυλακίου έργων. Παρέχει το παράδειγμα που αναφέρεται στις δημοσιευμένες επιστημονικές εργασίες Mavrotas et al. (2015a) και Mavrotas et al. (2015b).

Στην αρχή του κώδικα, ο χρήστης καλείται να ορίσει έξι διαφορετικά set παραμέτρων. Συγκεκριμένα, τα διαφορετικά projects που αξιολογούνται (i), τη γεωγραφική τους θέση (geo), το είδος τεχνολογίας που αφορούν (Tech) και τις αντικειμενικές συναρτήσεις (k). Τα άλλα δύο sets είσάγονται με τη μορφή πίνακα και είναι: η αντιστοίχηση έργων σε γεωγραφική περιοχή (geo, i) και η αντιστοίχηση των έργων σε τεχνολογίες (tech, i). Τα set, αφορούν στην ουσία τους δείκτες που διαφοροποιούν τις παραμέτρους μεταξύ τους, και απαιτούνται σε κάθε αρχείο GAMS. Τα έξι διαφορετικά sets, εμφανίζονται με **μπλε χρώμα** στο Σχήμα 2.1 και οι τιμές που παίρνουν με **πράσινο**. Τα χρωματισμένα με **γκρι χρώμα** είναι σχόλια και όχι εντολές που διαβάζονται από τον solver.

Μετά τον ορισμό όλων των sets, εισάγονται οι παράμετροι του μοντέλου (parameters) Και κάποιες σταθερές (scalars) που αφορούν σε ποσότητες του μοντέλου οι οποίες είναι γνωστές, π.χ. το budg(i) που δηλώνει το συνολικό προϋπολογισμό κάθε έργου. Οι παράμετροι όπως και τα set, μπορούν να εισαχθούν ή να διαβαστούν κατευθείαν από αρχεία .txt, xls ή .csv, όταν ο όγκος των δεδομένων είναι πολύ μεγάλος. Ο χρήστης παραπέμπεται στο εκτενές και εξαιρετικό tutorial του GAMS, για την εύρεση των κατάλληλων σχετικών εντολών (Rosenthal. [2010\).](http://www.gams.com/docs/document.htm)

| <b>IDE</b> |             |                                                                              |                                                           |                                                                        |        |                 |                   |                          |  |                   |                |  |                                                                         |  |
|------------|-------------|------------------------------------------------------------------------------|-----------------------------------------------------------|------------------------------------------------------------------------|--------|-----------------|-------------------|--------------------------|--|-------------------|----------------|--|-------------------------------------------------------------------------|--|
| File       | Edit        |                                                                              |                                                           | Search Windows Utilities Model Libraries Help                          |        |                 |                   |                          |  |                   |                |  |                                                                         |  |
| Е          | 圐           | Y.                                                                           |                                                           | <b>VA</b>                                                              |        |                 |                   | $\vert \mathbf{v} \vert$ |  | $\omega$ $\omega$ | $\blacksquare$ |  |                                                                         |  |
| IDE        |             |                                                                              |                                                           |                                                                        |        |                 |                   |                          |  |                   |                |  |                                                                         |  |
| ≕          |             |                                                                              |                                                           |                                                                        |        |                 |                   |                          |  |                   |                |  | C:\Users\Isiskos\Documents\Projects\ΘΑΛΗΣ\Multiobjective software - GAN |  |
|            | moip.gms    |                                                                              |                                                           |                                                                        |        |                 |                   |                          |  |                   |                |  |                                                                         |  |
|            |             | STITLE calculation of robustness in the project selection problem<br>Sontext |                                                           |                                                                        |        |                 |                   |                          |  |                   |                |  |                                                                         |  |
|            |             |                                                                              |                                                           |                                                                        |        |                 |                   |                          |  |                   |                |  |                                                                         |  |
|            |             |                                                                              | Project selection problem<br>Data from Makrivelios thesis |                                                                        |        |                 |                   |                          |  |                   |                |  |                                                                         |  |
|            |             | Sofftext<br>\$inlinecom [ ]<br>Seolcom //                                    |                                                           |                                                                        |        |                 |                   |                          |  |                   |                |  |                                                                         |  |
|            |             |                                                                              |                                                           |                                                                        |        |                 |                   |                          |  |                   |                |  |                                                                         |  |
|            | sets        |                                                                              |                                                           |                                                                        |        |                 |                   |                          |  |                   |                |  |                                                                         |  |
|            |             | i project /1*133/                                                            |                                                           |                                                                        |        |                 |                   |                          |  |                   |                |  |                                                                         |  |
|            |             | geo districts /1*13/                                                         |                                                           |                                                                        |        |                 |                   |                          |  |                   |                |  |                                                                         |  |
|            |             | Sontext                                                                      |                                                           |                                                                        |        |                 |                   |                          |  |                   |                |  |                                                                         |  |
|            | 1           |                                                                              |                                                           | Eastern Macedonia Thrace                                               |        |                 |                   |                          |  |                   |                |  |                                                                         |  |
|            | 2<br>Attica |                                                                              |                                                           |                                                                        |        |                 |                   |                          |  |                   |                |  |                                                                         |  |
|            |             | 3<br>Northern Aegean                                                         |                                                           |                                                                        |        |                 |                   |                          |  |                   |                |  |                                                                         |  |
|            | 5           | Western Greece<br>4<br>Western Macedonia                                     |                                                           |                                                                        |        |                 |                   |                          |  |                   |                |  |                                                                         |  |
|            | 6           | Epirus                                                                       |                                                           |                                                                        |        |                 |                   |                          |  |                   |                |  |                                                                         |  |
|            | 7           | Thessaly                                                                     |                                                           |                                                                        |        |                 |                   |                          |  |                   |                |  |                                                                         |  |
|            | 8           |                                                                              |                                                           |                                                                        | Ionian |                 |                   |                          |  |                   |                |  |                                                                         |  |
|            | 9           |                                                                              |                                                           |                                                                        |        |                 | Central Macedonia |                          |  |                   |                |  |                                                                         |  |
|            | 10          |                                                                              |                                                           | Crete                                                                  |        |                 |                   |                          |  |                   |                |  |                                                                         |  |
|            | 11          |                                                                              |                                                           |                                                                        |        | Southern Aegean |                   |                          |  |                   |                |  |                                                                         |  |
|            | 12          |                                                                              |                                                           |                                                                        |        | Peloponnese     |                   |                          |  |                   |                |  |                                                                         |  |
|            | 13          |                                                                              |                                                           |                                                                        |        | Sterea Ellada   |                   |                          |  |                   |                |  |                                                                         |  |
|            |             | <b>Sofftext</b>                                                              |                                                           |                                                                        |        |                 |                   |                          |  |                   |                |  |                                                                         |  |
|            |             |                                                                              |                                                           | tech type of technology / WIND, SH, PV/                                |        |                 |                   |                          |  |                   |                |  |                                                                         |  |
|            |             | k objective functions /1*5/<br>*1 regional development                       |                                                           |                                                                        |        |                 |                   |                          |  |                   |                |  |                                                                         |  |
|            |             | *2 unemployment                                                              |                                                           |                                                                        |        |                 |                   |                          |  |                   |                |  |                                                                         |  |
|            |             | *3 CO2 avoided                                                               |                                                           |                                                                        |        |                 |                   |                          |  |                   |                |  |                                                                         |  |
|            |             |                                                                              | *4 land use                                               |                                                                        |        |                 |                   |                          |  |                   |                |  |                                                                         |  |
|            | $*5$ IRR    |                                                                              |                                                           |                                                                        |        |                 |                   |                          |  |                   |                |  |                                                                         |  |
|            | 2. (60)     |                                                                              |                                                           | pgeo (geo, i) mapping of projects to districts<br> 1.(10,22,48,90,108) |        |                 |                   |                          |  |                   |                |  |                                                                         |  |

**Σχήμα 2.1: Στιγμιότυπο οθόνης κατά την αρχή του πηγαίου κώδικα MOIP**

Μετά την εισαγωγή των παραμέτρων, σειρά να εισαχθούν έχουν οι άγνωστες ποσότητες του μοντέλου, δηλαδή οι μεταβλητές του (variables), οι οποίες διαχωρίζονται σε θετικές, αρνητικές, πραγματικές, ακέραιες, δυαδικές, κλπ. Στο συγκεκριμένο μοντέλο, οι μεταβλητές που ενδιαφέρουν τον αναλυτή κατά κύριο λόγο είναι οι μεταβλητές X(i), που αποτελούν και τις μεταβλητές απόφασης της βελτιστοποίησης. Πρόκειται για δυαδικές μεταβλητές (0,1) που

ελέγχουν και ορίζουν αν το i project, θα χρηματοδοτηθεί ή όχι. Στην πρώτη περίπτωση παίρνουν την τιμή 1, στη δεύτερη την τιμή 0.

Στη συνέχεια, ορίζονται οι εξισώσεις/ανισώσεις που ενσωματώνουν τις μεταβλητές και τις παραμέτρους, που στην ουσία περιγράφουν τους περιορισμούς του προβλήματος, και τέλος δίνεται η αντικειμενική συνάρτηση προς βελτιστοποίηση. Στο παρόν παράδειγμα έχουν επιλεχθεί 5 αντικειμενικές συναρτήσεις, όσες δηλαδή είχαν οριστεί από το set "k". Αυτές είναι, η περιφερειακή ανάπτυξη, η ανεργία, η μείωση εκπομπών διοξειδίου του άνθρακα, η χρήση γης και ο οικονομικός δείκτης IRR (συντελεστής εσωτερικής απόδοσης).

```
BINARY VARIABLES
X(I)binary variable indicating if project I is selected or not
Positive variables
TOTBUDG total budget (keuros)
TOTPROJ total projects
TOTMW total MW
Z(K) objective function values
FREE VARIABLES
ZOBJ
       multicriteria score:
EQUATIONS
objfun1 objective function for regional development
objfun2 objective function for unemployment
objfun3 objective function for avoided CO2
objfun4 objective function for land use
objfun5 objective function for economic performance IRR
eq totbudg equation for total budget
eq_totproj equation for total projects
eq_totMW equation for total MW
geo1 geographical constraint 1
geo2 geographical constraint 2<br>geo3 geographical constraint 3
techla technological constraint la
tech1b technological constraint 1b
tech2a technological constraint 2a
tech2b technological constraint 2b
tech3a technological constraint 3a
tech3b technological constraint 3b
eq obj
         aggregate objective function
```
**Σχήμα 2.2: Στιγμιότυπο οθόνης των μεταβλητών και περιορισμών του κώδικα ΜΟIP**

H συνέχεια του κώδικα αφορά στην ανάλυση της ευστάθειας, μέσω πολλαπλών τρεξιμάτων και επιλύσεων του μοντέλου, κάνοντας χρήση του αλγορίθμου Monte Carlo και της πολυστοχικής μεθόδου Augmented Weighted Tchebyscheff (βλ. Mavrotas et al. 2015b).

Εκεί παράγεται ο Πίνακας Κερδών 5Χ5 των αντικειμενικών συναρτήσεων και δηλώνονται οι παράμετροι η τιμή των οποίων είναι αβέβαιη, αλλά ακολουθεί μια συνάρτηση πυκνότητας

πιθανότητας. Το μοντέλο τρέχει looped όσες φορές δηλωθεί από το χρήστη, και έτσι αποκτώνται στατιστικά αποτελέσματα των αποτελεσμάτων. Αυτή η ανάλυση δείχνει ποιες λύσεις και ποια έργα εμφανίζονται συχνότερα στο βέλτιστο χαρτοφυλάκιο έργων, πράγμα που σημαίνει ότι είναι και πιο ευσταθείς.

Ο αλγόριθμος σε όλη του την έκταση παρέχει πλήρη σχολιασμό και οδηγίες για τη σωστή και αποτελεσματική του χρήση, χωρίς σφάλματα.

## <span id="page-7-0"></span>**2.2 MOLP – Multi-Objective Linear Programming**

Το συγκεκριμένο αρχείο εστιάζει στην επίλυση ενός προβλήματος βελτιστοποίησης πολυστοχικού γραμμικού προγραμματισμού, και πιο συγκεκριμένα, στην επιλογή βέλτιστου χαρτοφυλακίου μετοχών. Παρέχει το παράδειγμα που αναφέρεται στην Τεχνική Έκθεση Π.11 του ΘΑΛΗ.

Στην αρχή του κώδικα, ο χρήστης καλείται να ορίσει εννέα διαφορετικά set παραμέτρων. Συγκεκριμένα, τα διαφορετικά κριτήρια/αντικειμενικές συναρτήσεις (Κ), τις παρατηρήσεις (Τ), τις μετοχές υπό αξιολόγηση (Ι), τους εκδότες (IS), τις αγορές (MRK), που στο συγκεκριμένο παράδειγμα είναι μόνο μία, τους τομείς δραστηριότητας (SCT), καθώς και η χαρτογράφηση εκδοτών και μετοχών (IS, I), η αντιστοίχιση τομέων και μετοχών (SCT, I) και η χαρτογράφηση μετοχών και αγορών (MRK, I). Τα set εντός της πλατφόρμας GAMS απεικονίζονται στο Σχήμα 2.3, μαζί με τον αρχικό σχολιασμό του κώδικα.

Κατόπιν, εισάγεται μια πληθώρα παραμέτρων και σταθερών, όπως η πορεία των μετοχών τα τελευταία δύο χρόνια, κάποια άνω και κάτω όρια των αντικειμενικών συναρτήσεων, τα τέλη αγορών και πωλήσεων, κ.α. Πολλές παράμετροι όπως φαίνεται, δεν εισάγονται σε νουμερική μορφή, αλλά καλείται μέσω της εντολής "\$include" το αντίστοιχο αρχείο GAMS στο οποίο αυτές έχουν οριστεί.

Στη συνέχεια εισάγονται κατά τα γνωστά οι μεταβλητές του μοντέλου, συμπεριλαμβανομένων και των μεταβλητών απόφασης που είναι το ποσοστό κάθε μετοχής στο βέλτιστο χαρτοφυλάκιο (W(I)). Τέλος, εισάγονται οι περιορισμοί υπό τη μορφή εξισώσεων και ανισοτικών εξισώσεων, και η αντικειμενικές συναρτήσεις της μεγιστοποίησης του κέρδους και ελαχιστοποίησης του ρίσκου.

Το μοντέλο επιλύεται με τη χρήση της πολυστοχικής μεθόδου ε-constraint, και συγκεκριμένα με την βελτιωμένη της έκδοση την AUGMECON. Η ανάλυση της ευστάθειας των λύσεων πραγματοποιείται πάλι με τη χρήση του αλγορίθμου Monte Carlo και των πολλαπλών δειγματοληψιών και επιλύσεων του μοντέλου, για την εξαγωγή στατιστικών αποτελεσμάτων.

Στο Σχήμα 2.4 παρουσιάζεται η επίλυση της πολυστοχικής μεθόδου Tchebytcheff, καθώς και ο καθορισμός συναρτήσεων πυκνότητας πιθανότητας για τα βάρη των αντικειμενικών συναρτήσεων. Παρουσιάζεται επίσης, ο αλγόριθμος Monte Carlo, μέσω του βρόγχου πολλαπλών επιλύσεων του μοντέλου (loop).

Τελικά, τα αποτελέσματα που εξάγονται αποθηκεύονται σε αρχείο .txt στο φάκελο που ορίζει ο χρήστης εντός του πηγαίου κώδικα.

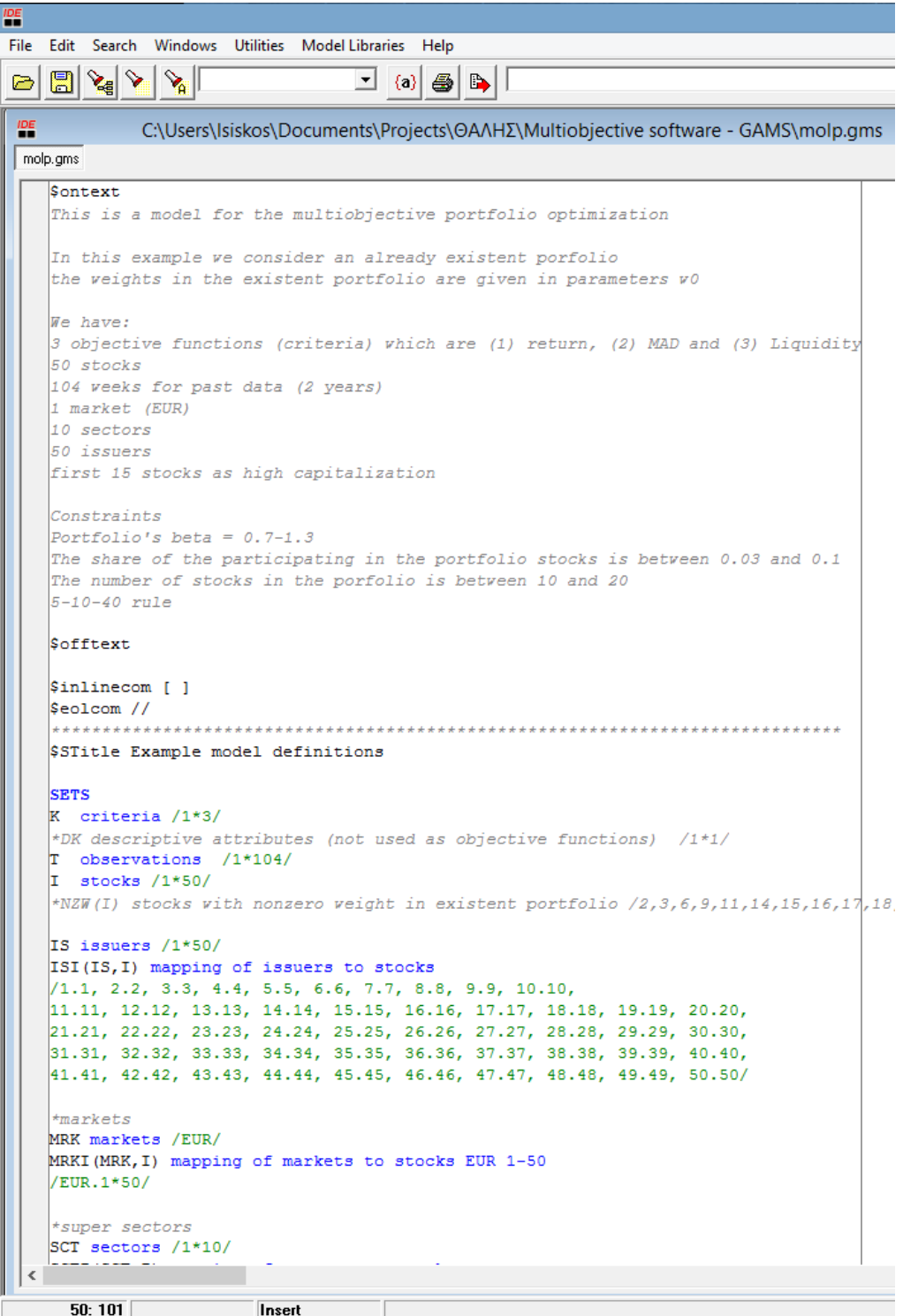

**Σχήμα 2.3: Στιγμιότυπο οθόνης κατά την αρχή του πηγαίου κώδικα MOLP.**

### <span id="page-9-0"></span>**2.3 MOΜΙP – Multi-Objective Mixed Integer Programming**

Το αρχείο κώδικα MOMIP είναι κατά πολύ μεγάλο ποσοστό αντίστοιχο του MOLP που μόλις περιγράφηκε, με τη διαφορά ότι αυτό είναι ελαφρώς πιο εξελιγμένο, καθώς περιέχει και κάποιες επιπρόσθετες ακέραιες μεταβλητές, όπως την δυαδική μεταβλητή Β(i), που δηλώνει την ύπαρξη μιας μετοχής i στο βέλτιστο χαρτοφυλάκιο. Ο συγκεκριμένος αλγοριθμικός κώδικας απαιτεί σαφώς μεγαλύτερη υπολογιστική ισχύ από τον προηγούμενο καθώς πρόκεται για Combinatorial Optimization πρόβλημα (βλ. Mavrotas et al. 2015a).

```
$STitle Tchebyscheff model
scalar
elapsed time elapsed time for payoff and e-constraint
start start time
finish finish time
iter counter for iterations
*r auxiliary parameter
MCiter number of Monte Carlo iterations /1000/
okflag flag to indicate if we sample weight coefficients correctly
totiter total number of MC iterations
Parameter
  zideal(k) z** of Tchebysheff method
   zdefn(k) definition point z with dash over
   epsilon(k) parameter for creation of z** Steuer p. 422 (1%-10% of z)
             parameter in the objective function Steuer p. 429 (0.01-0.0001) /0.001/
  rho
* initial weights 0.1, 0.2, 0.2, 0.1, 0.4
parameter wmin(K) weight coefficent intervals - left edge
\mathbf{1}0.18\mathcal{D}0.45\overline{3}0.27parameter wmax (K) weight coefficent intervals - right edge
\mathbf{1}0.220.55
\mathcal{L}0.333
parameter wk(K) weight coefficient;
loop(k,if (\text{dir}(k)=1,zideal(k) = maxobj(k) + 1;zdefn(k) = minobj(k);else
       zideal(k)=minobj(k)-1;
       zdefn(k) = maxobj(k);\rightarrow:
     \DeltaVariables
  ALPHA
              variable of tchebychev method
   TCH OBJ
             objective function of augmented Tchebysheff
Equations
```
#### **Σχήμα 2.4: Στιγμιότυπο οθόνης της μεθόδου Tchebytcheff στο MOLP μοντέλο**

ΘΑΛΗΣ – Πανεπιστήμιο Πειραιά – Μεθοδολογικές προσεγγίσεις για τη μελέτη της ευστάθειας σε προβλήματα λήψης αποφάσεων με πολλαπλά κριτήρια

## **Βιβλιογραφία**

- <span id="page-10-0"></span>GAMS Development Corporation (2010). *General Algebraic Modeling System (GAMS) Release 23.5.2*. Washington, DC, USA [\(www.gams.com\)](http://www.gams.com/)
- Mavrotas, G., J.R. Figueira, and Ε. Siskos (2015a). Robustness analysis methodology for multiobjective combinatorial optimization problems and application to project selection, *Omega*, 52, 142-155.
- Mavrotas, G., O. Pechak, Ε., Siskos, Η. Doukas, and J. Psarras (2015b). Robustness analysis in Multi-Objective Mathematical Programming using Monte Carlo simulation, *European Journal of Operational Research*, 240 (1), 193-201.
- Rosenthal, R.E. (2010). GAMS *A User's Guide*, GAMS Development Corporation, Washington, DC, USA.
- ΘΑΛΗΣ (2013). Π.10 Τεχνική έκθεση Ανάπτυξη μέτρων αξιολόγησης ευστάθειας σε προβλήματα πολυκριτήριας βελτιστοποίησης.
- ΘΑΛΗΣ (2013). Π.11 Τεχνική έκθεση Πειραματική αξιολόγηση μέτρων ευστάθειας σε προβλήματα πολυστοχικού προγραμματισμού.
- ΘΑΛΗΣ (2014). Π.12 Τεχνική έκθεση Εφαρμογές ανάλυσης ευστάθειας σε προβλήματα πολυστοχικού προγραμματισμού.

## **Παράρτημα**

<span id="page-11-0"></span>**Sontext** This is a model for the multiobjective portfolio optimization

In this example we consider an already existent porfolio the weights in the existent portfolio are given in parameters w0

We have: 3 objective functions (criteria) which are (1) return, (2) MAD and (3) Liquidity 50 stocks 104 weeks for past data (2 years) 1 market (EUR) 10 sectors 50 issuers first 15 stocks as high capitalization

Constraints Portfolio's beta = 0.7-1.3 The share of the participating in the portfolio stocks is between 0.03 and 0.1 The number of stocks in the porfolio is between 10 and 20 5-10-40 rule

### **Sofftext**

```
$inlinecom [ ]
$eolcom //
                                                                                                                         ***************************************************************************
```
\*\*\*

\$STitle Example model definitions

### SETS

K criteria /1\*3/ \*DK descriptive attributes (not used as objective functions) /1\*1/ T observations /1\*104/ I stocks /1\*50/ \*NZW(I) stocks with nonzero weight in existent portfolio /2,3,6,9,11,14,15,16,17,18,20,21,24,26,27,28,29,32,34,37,39,40,43,44,46/

IS issuers /1\*50/ ISI(IS,I) mapping of issuers to stocks /1.1, 2.2, 3.3, 4.4, 5.5, 6.6, 7.7, 8.8, 9.9, 10.10, 11.11, 12.12, 13.13, 14.14, 15.15, 16.16, 17.17, 18.18, 19.19, 20.20, 21.21, 22.22, 23.23, 24.24, 25.25, 26.26, 27.27, 28.28, 29.29, 30.30, 31.31, 32.32, 33.33, 34.34, 35.35, 36.36, 37.37, 38.38, 39.39, 40.40, 41.41, 42.42, 43.43, 44.44, 45.45, 46.46, 47.47, 48.48, 49.49, 50.50/ \*markets MRK markets /EUR/ MRKI(MRK,I) mapping of markets to stocks EUR 1-50 /EUR.1\*50/ \*super sectors SCT sectors /1\*10/ SCTI(SCT,I) mapping of sectors to stocks / 1.(1,5,33), 2.(2,31,39,41,42,48,49), 3.(3,16,21,38,43,46), 4.(4,10,18,23,24,27,28,29,30,34,36,40,45,47,50), 5.(13,25), 6.(6,7,8,15,32,44), 7.(9,19,20,26,37), 8.(12), 9.(11,17,22,35), 10.(14) / \*1 Energy \*2 Industrial \*3 Communications \*4 Financial \*5 Consumer|Cyclical \*6 Consumer|Non-cyclical \*7 Utilities \*8 Diversified \*9 Basic Materials \*10 Technology \*blue chips BLCHP(I) stocks that are considered blue chips /1\*15/ ; TABLE dr(I,T) the T-th weekly deviation from 2-year mean of the I-th stock \$include "c:\gams\eurostoxx50\dr 50\_104\_1.txt" ; ; Parameter r(I) the 2- year mean of the return of the stocks / \$include "c:\gams\eurostoxx50\ret\_50\_1.txt" ;  $/$  ;

Parameter liq(I) the 2- year mean of the liquidity of the stocks in million euros

/ \$include "c:\gams\eurostoxx50\liq\_50\_1.txt" ;  $\prime$  ; Parameter beta(I) the 2- year beta of the stocks / \$include "c:\gams\eurostoxx50\beta\_50\_1.txt" ;  $/$  : Parameter divy(I) the 2- year beta of the stocks / \$include "c:\gams\eurostoxx50\divy\_50\_1.txt" ;  $/$  ; Parameter w0(I) the weights in the existent portfolio / \$include "c:\gams\eurostoxx50\initial\_50\_1.txt" ;  $\prime$  ;

Parameter w0fixwis(IS) the weights of the non-equities of each issuer that remains constant \* we need it just for the 5-10-40 rule application that holds for all investments

```
* of the same issuer, not only for stocks
```

```
*/
*$include "c:\gams\x0fixwis_167.txt" ;
```
 $*$  / ;

```
loop (I, w0fixwis(IS)=0);
```

```
Parameter dir(K) direction of the objective functions
```
- / 1 1
- $2 1$
- 3 1
- $/$  ;

Parameter ubobj(K) upper bound for the objective functions

- /
- 1 INF
- 2 INF
- 3 INF
- $\prime$  ;

Parameter lbobj(K) lower bound for the objective functions

- /
- 1 -inf
- 2 -INF
- 3 -INF
- $/$  ;

Parameter bcom(MRK) buying commission

/ \*ATH 0.5 EUR 0.1 \*LON 0.4 / Parameter scom(MRK) selling commission / \*ATH 0.8 EUR 0.15 \*LON 0.6 / Parameter mrktup(MRK) upper bound for markets / \*ATH 0.75 EUR 1 \*LON 0.25 / Parameter mrktlo(MRK) lower bound for markets / \*ATH 0.25 EUR 0 \*LON 0.1 / Parameter sectup(SCT) upper bound for sectors / 1 INF 2 INF 3 INF 4 INF 5 INF 6 INF 7 INF 8 INF 9 INF 10 INF / Parameter sectlo(SCT) lower bound for sectors / 1 0 2 0 3 0 4 0

- 5 0
- 6 0
- 7 0

8 0

9 0

10 0 /

;

### scalar

lb lower bound for share in portfolio /0.03/ ub upper bound for share in portfolio /0.1/ minstocks lower bound for stocks in the portfolio /10/ maxstocks upper bound for stocks in the portfolio /20/ bclb lower bound for blue chips /0.0/ bcub upper bound for blue chips /1.0/ numstock number of stocks in the portfolio earlyex number of early exits from the loops elapsed\_time elapsed time for payoff and e-sonstraint pareto\_num number of Pareto optimal solutions start start time finish finish time numloop number of loops in e-constraint betalb lower bound for portfolio'w beta /0.7/ betaub upper bound for portfolio's beta /1.3/ divylb lower bound for portfolio's dividend's yield /0/ d\_abs allowable increase or decrease from current weight in portfolio (absolute) /0.1/

d\_rel allowable increase or decrease from current weight in portfolio (relative) /1.0/ transact reduction of return due to transaction costs ;

### POSITIVE VARIABLES

W(I) the share of stock I in the portfolio Y(T) auxiliary variable for the MAD definition according to Konno and Yamazaki 1991 WB(I) the share of stock NZJ that is bought WS(I) the share of stock NZJ that is sold OV5W(IS) The share of stock I over 5% \*AUX(IS) The share of stock I //for stein's modelling PORTFBETA portfolio's beta PORTFLIQ portfolio's liquidity

free variables Z(K) value of the objective functions \*DZ(DK) descriptive attributes (not objective functions)

;

BINARY VARIABLES B(I) the existence of stock I in the portfolio OV5B(IS) indicating if the stock J is over 5% ;

EQUATIONS \*DECLARATION OF EQUATIONS \*definition of objective functions EQ\_OBJ1 objective function 1 (return) EQ\_OBJ2 objective function 2 (mad) EQ\_OBJ3 objective function 3 (liquidity) EQ\_BETA calculation of portfolio's beta EQ\_LIQ calculation of portfolio's liquidity \*General constraints EQ LO(I) lower bound for share in portfolio for stock I EQ\_UP(I) upper bound for share in portfolio for stock I EQ\_BLCHPLO lower bound for share in portfolio for blue chips EQ\_BLCHPUP upper bound for share in portfolio for blue chips EQ\_SUMBJLO lower bound for number of stocks in the portfolio EQ\_SUMBJUP upper bound for number of stocks in the portfolio \*EQ\_DEV\_RELB(NZW) relative deviation from current portfolio shares - upper \*EQ\_DEV\_RELS(NZW) relative deviation from current portfolio shares - lower \*specific constraints \*EQ\_MRKTLO(MRK) lower bound for share of Market's 1 stocks \*EQ\_MRKTUP(MRK) upper bound for share of Market's 1 stocks \*EQ\_SECTLO(SCT) lower bound for share of Sector's 3 stocks \*EQ\_SECTUP(SCT) upper bound for share of Sector's 3 stocks \*auxiliary constraints EQ SUMXJ sum of shares equals 1 EQ\_BAL(I) balance for stocks EQ\_MAD1(T) auxiliary equation for the definition of MAD EQ\_MAD2(T) auxiliary equation for the definition of MAD \* 5-10-40 rule constraints EQ OV5 1(IS) auxiliary constraint 1 EQ OV5 2(IS) auxiliary constraint 2 \*EQ\_OV5\_3(IS) auxiliary constraint 2 EQ\_LINK\_OV5(IS) auxiliary constraint 3 EQ\_CONSTR\_40 auxiliary constraint 4 ; \*DESCRIPTION OF EQUATIONS \*definition of objective functionsand descriptive criteria EQ OBJ1.. sum $(I,W(I)*r(I))$  - SUM(MRK,SUM(MRKI(MRK,I),(WB(I)\*bcom(MRK)+WS(I)\*scom(MRK))))=e=Z('1'); EQ OBJ2..  $sum(T,Y(T))/card(T)=e=Z('2');$ EQ\_OBJ3..  $sum(I,W(I)*divY(I)) = e= Z('3');$ EQ\_BETA.. sum(I,W(I)\*beta(I)) =e= PORTFBETA;

```
EQ LIQ.. sum(I,W(I)*liq(I)) == PORTFLIQ;*EQ EARNY.. sum(I,W(I)*divy(I)) =e= PORTFEY;
*General constraints
EQ_LO(I).. W(I) - \text{lb*B(1)} = \text{g= 0};
EQ_UP(I).. W(I) - ub*B(I) = I = 0;
EQ_BLCHPLO.. sum(BLCHP,W(BLCHP))=g= bclb :
EQ_BLCHPUP.. sum(BLCHP,W(BLCHP))=l= bcub ;
EQ SUMBJLO.. sum(I,B(I))=g= minstocks ;
EQ_SUMBJUP.. sum(I,B(I))=l= maxstocks ;
*EQ_DEV_RELB(NZW).. WB(NZW) =l= d_rel*w0(NZW);
*EQ_DEV_RELS(NZW).. WS(NZW) =l= d_rel*w0(NZW);
*specific constraints for markets
*EQ_MRKTLO(MRK).. sum(MRKI(MRK,I),W(I)) =g= mrktlo(MRK) ;
*EQ_MRKTUP(MRK).. sum(MRKI(MRK,I),W(I)) =l= mrktup(MRK) ;
*specific constraints for sectors
*EQ_SECTLO(SCT).. sum(SCTI(SCT,I),W(I)) =g= sectlo(SCT) ;
*EQ SECTUP(SCT).. sum(SCTI(SCT,I),W(I)) =l= sectup(SCT) ;
*auxiliary constraints
EQ_SUMXJ.. sum(I, W(I))=e= 1-sum(IS,w0fixwis(IS)) ;
EQ_BAL(I).. W(I)-WB(I)+WS(I)=e=w0(I);
EQ_MAD1(T).. sum(I,W(I)*dr(I,T))+ Y(T) =g= 0;
EQ_MAD2(T).. sum(I,W(I)*dr(I,T))-Y(T) =l= 0;
*5-10-40 rule constraints
*$ontext
EQ OV5 1(IS).. sum(ISI(IS,I),W(I))+w0fixwis(IS) - 0.05* OV5B(IS) =l= 0.05;
EQ OV5 2(IS).. OV5W(IS) - 0.05*OV5B(IS) =L= 0;
EQ_LINK_OV5(IS).. sum(ISI(IS,I),W(I))+w0fixwis(IS)-0.05 =L= OV5W(IS);
EQ_CONSTR_40.. SUM(IS,OV5W(IS))+0.05*SUM(IS,OV5B(IS)) =l= 0.4;
*$offtext
Sontext
*STEIN'S MODELLING
EQ_OV5_1(IS).. sum(ISI(IS,I),W(I))+w0fixwis(IS) - 0.05* OV5B(IS) =l= 0.05;
EQ_OV5_2(IS).. AUX(IS) - 0.1*OV5B(IS) =L= 0;
EQ OV5 3(1S).. AUX(IS) - sum(ISI(IS,I),W(I))-w0fixwis(IS) =L= 0;
EQ_LINK_OV5(IS).. sum(ISI(IS,I),W(I)) +w0fixwis(IS)+ 0.1 *OV5B(IS) -AUX(IS) =L= 0.1;
EQ_CONSTR_40.. SUM(IS,AUX(IS)) =I= 0.4;
Sofftext
*bounds on objective functions
```

```
Z.up(K)=ubobj(K);Z.lo(K)=lbobj(K);
*bounds on other attributes
```
PORTFBETA.UP=betaub; PORTFBETA.LO=betalb; \*PORTFDY.LO=divylb; \*bounds due to maximum absolute deviation from current portfolio \*WB.up(NZW)=d\_abs; \*WS.up(NZW)=d\_abs; model eur\_50 /all/ ; FILE fx /c:\gams\eur\_50\_results\_tch.txt/; fx.pw=2000; put fx ; start=jnow; \*--------------------------------------------------------------------------- \$STitle payoff matrix Set kk(k) active objective function in constraint allobj Parameter payoff(k,k) payoff tables entries maxobj(k) maximum value from the payoff table minobj(k) minimum value from the payoff table Variables obj auxiliary variable during the construction of the payoff table Equations allobj all the objective functions in one expression; allobj.. sum(kk, dir(kk)\*z(kk)) =e= obj; Model mod\_payoff / eur\_50, allobj / ; Alias(k,kp); option optcr=0.0; option limrow=0, limcol=0, solprint=off ; \* Generate payoff table applying lexicographic optimization loop(kp, kk(kp)=yes; repeat solve mod payoff using mip maximizing obj;  $payoff(kp,kk) = z.l(kk);$  $z.fx(kk) = z.l(kk); //$  freeze the value of the last objective optimized  $kk(k+1) = kk(k);$  // cycle through the objective functions

until kk $(kp)$ ; kk $(kp)$  = no; \* release the fixed values of the objective functions for the new iteration  $z.up(k) = inf; z-lo(k) = -inf;$ ); if (mod\_payoff.modelstat<>1 and mod\_payoff.modelstat<>8, abort 'no optimal solution for mod\_payoff'); PUT fx ' PAYOFF TABLE'/ ; loop (kp, loop(k, put payoff(kp,k):12:2); put /; ); put fx /; \*display payoff; minobj(k)=smin(kp,payoff(kp,k)); maxobj(k)=smax(kp,payoff(kp,k)); \*--------------------------------------------------------------------------- \$STitle Tchebyscheff model scalar elapsed\_time elapsed time for payoff and e-constraint start start time finish finish time iter counter for iterations \*r auxiliary parameter MCiter number of Monte Carlo iterations /1000/ okflag flag to indicate if we sample weight coefficients correctly totiter total number of MC iterations ; Parameter zideal(k) z\*\* of Tchebysheff method zdefn(k) definition point z with dash over \* epsilon(k) parameter for creation of z\*\* Steuer p. 422 (1%-10% of z) rho parameter in the objective function Steuer p. 429 (0.01-0.0001) /0.001/ \* initial weights 0.1, 0.2, 0.2, 0.1, 0.4 parameter wmin(K) weight coefficent intervals - left edge / 1 0.18 2 0.45 3 0.27 / parameter wmax(K) weight coefficent intervals - right edge / 1 0.22

```
2 0.55
3 0.33
/
parameter wk(K) weight coefficient;
loop(k,
  if (dir(k)=1,
    zideal(k)=maxobj(k)+1;
    zdefn(k)=minobj(k);
   else
    zideal(k)=minobj(k)-1;
    zdefn(k)=maxobj(k);
    );
   );
Variables
  ALPHA variable of tchebychev method
  TCH_OBJ objective function of augmented Tchebysheff
Equations
  tch_objfun Tchebysheff's objective function
  alphacon(k) constraints for ALPHA;
  tch_objfun.. ALPHA + rho*sum(k, (zideal(k)-Z(k))/(zideal(k)-zdefn(k)))=e=TCH_OBJ;
 alphacon(k).. ALPHA =g= wk(k)*(zideal(k)-Z(k))/(zideal(k)-zdefn(k));
Model augmtch / eur_50, tch_objfun, alphacon / ;
option seed=5780;
*---------------------------------------------------------------------------
wk(K)=(wmax(K)+wmin(K))/2;
solve augmtch using mip minimizing TCH OBJ;
*put ' * Zobj Return MAD DIV BETA LIQ trans_cost Stck/Portf ';
put ' * Zobj Return MAD DIV Stck/Portf ';
loop(I, put fx I.tl:6); put fx /;
put ' *';
put fx ALPHA.L:12:3 ;
loop(k, put fx (Z.l(k)):12:4);
*put fx PORTFBETA.L:12:4, PORTFLIQ.L:12:4 ;
* put fx DZ.l('1'):12:4 ;
*transact= SUM(MRK,SUM(MRKI(MRK,I),(WB.L(I)*bcom(MRK)+WS.L(I)*scom(MRK))));
*put transact:12:4,' ';
numstock=sum(I,B.L(I));
put numstock:12:0,' ';
loop(I, put W.l(I):6:3);
loop (K, put wk(K):8:4);
* loop(j,if (B.L(J)=1, put ord(J):4:0, ' ',X.l(J):6:3));
put /;
```

```
put 'Monte Carlo iterations' /;
*$ontext
totiter=0 ;
for(iter=1 to MCiter,
* random generation of project scores from uniform distribution
   okflag=0;
   while (okflag=0,
      loop(K$(ord(K)<card(K)), wk(K)=uniform(wmin(K),wmax(K)));
      totiter=totiter+1;
      wk(K)$(ord(K)=card(K))=1 - sum(KP$(ord(KP)<card(KP)),wk(KP));
     if (sum(K$(ord(K)=card(K)), wk(K))<=sum(K$(ord(K)=card(K)),wmax(K)) and
sum(K$(ord(K)=card(K)),wk(K))>=sum(K$(ord(K)=card(K)),wmin(K)), okflag=1)
      );
   solve augmtch using mip minimizing TCH_OBJ;
   put iter:5:0;
   put fx ALPHA.L:12:3 ;
   loop(k, put fx (Z.l(k)):12:4);
* put fx PORTFBETA.L:12:4, PORTFLIQ.L:12:4 ;
* put fx DZ.l('1'):12:4 ;
* transact= SUM(MRK,SUM(MRKI(MRK,I),(WB.L(I)*bcom(MRK)+WS.L(I)*scom(MRK))));
* put transact:12:4,' ';
   numstock=sum(I,B.L(I));
   put numstock:12:0,' ';
   loop(I, put W.l(I):6:3);
   loop (K, put wk(K):8:4);
* loop(j,if (B.L(J)=1, put ord(J):4:0, ' ',X.l(J):6:3));
   put /;
   );
*$offtext
```
finish=jnow; elapsed\_time=(finish-start)\*86400; put fx 'Elapsed time: ',elapsed time:12:2, ' seconds' / ; put fx 'Monte Carlo total iterations: ', totiter:8:0 /; putclose fx ;